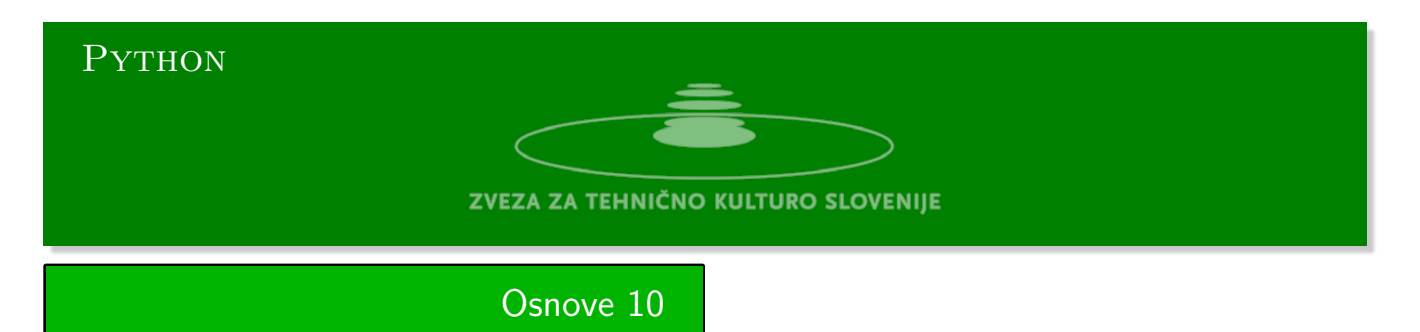

Python urejevalnik se nahaja na strani:

https://www.w3resource.com/python-exercises/python-basic-exercises.php#EDITOR Naloge Kattis:https://github.com/minidomo/Kattis

# 1. **[Pretvori A v B](https://www.w3resource.com/python-exercises/python-basic-exercises.php#EDITOR)**

Dani st[a dve naravni števili](https://github.com/minidomo/Kattis) *A* in *B*. Kako z uporabo dveh transformacij dosežemo, da postane  $A = B$ :

- a) Delimo *A* z 2, in to le če je *A* sodo število.
- b) Številu *A* prištejemo 1.

Na koncu izpišite število operacij, da dosežemo cilj.

#### **Primer:**

 $A = 7$ ,  $B = 5 \rightarrow A += 1$  ( $A = 6$ )  $\rightarrow$  a // 2 ( $A = 3$ )  $\rightarrow$  $A += 1$   $(A = 4) -> A += 1$   $(A = 5)$ 4

## 2. **Vislice**

Uporabljamo le velike črke angleške abecede. Na vhodu preberemo dva niza A in B. Prvi niz je beseda, ki jo moramo ugibati, drugi niz pa vsebuje zaporedne črke ugibanja. Drugi niz ne vsebuje več kot 12 različnih črk. Če niz B vsebuje prave črke izpišite + sicer pa izpišite -.

**Primeri**

```
A1 = 'HANGMAN'
B1 = 'ABCDEFGHIJKL'
C1 = |-1|A2 = 'BANANA'B2 = 'ABCDGHN'
C2 = ' +'A3 = 'RAINBOWS'
B3 = 'RSIANBVOW'
C3 = ' +'
```
## 3. **Horoskop**

Napišite program, ki bo prebral iz standardnega vhoda mesec in dan vašega rojstva, in bo na standardni izhod izpisal zodiakalno zanamenje vašega rojstva.

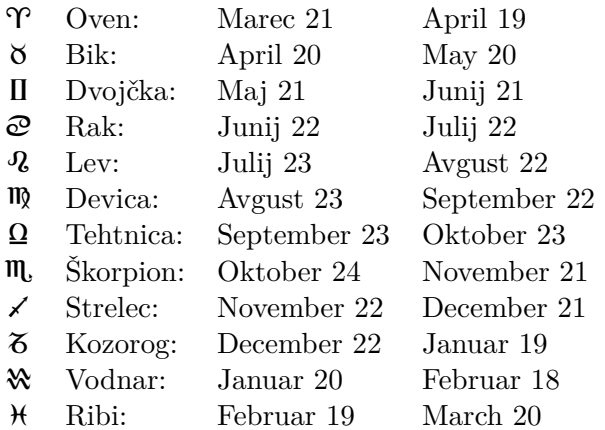

## **Primeri**

mesec dan -> Julij 1 Rak mesec dan -> Januar 2 Kozorog mesec dan -> December 29 Kozorog

#### Podatki:

```
signs_dat = {'Oven':[('Marec', 21), ('April',19)],
             'Bik': [('April', 20), ('Maj', 20)],
             'Dvojčka': [('Maj', 21), ('Junij', 21)],
             'Rak': [('Junij', 22), ('Julij', 22)],
             'Lev': [('Julij', 23), ('Avgust', 22)],
             'Devica': [('Avgust', 23) ,('September', 22)],
             'Tehtnica': [('September', 23), ('Oktober', 23)],
             'Škorpion': [('Oktober', 24), ('November', 21)],
             'Strelec': [('November', 22), ('December', 21)],
             'Kozorog': [('December', 22), ('Januar', 19)],
             'Vodnar': [('Januar', 20),('Februar', 18)],
             'Ribi': [('Februar', 19), ('Marec', 20)]}
meses = {'Januar':1, 'Februar':2, 'Marec':3,'April':4, 'Maj':5, 'Junij':6,
         'Julij':7, 'Avgust':8, 'September':9, 'Oktober':10, 'November':11, 'December':12}
```
4. **Monty Hall** Naredi simulacijo igre Monty Hall, kot je narejeno na strani. https://scratch.mit.edu/projects/513809642/editor Monty Hall na spletu: https://www.youtube.com/watch?v=dOQowCeAnRs

```
Rešitve 10
Pretvori A v B
   def pretvori(a, b):
      i = 0if a < b:
           while a < b:
               a += 1i \neq 1print (a, b)
           return i
       else:
           while a > b:
               if a % 2 != 0:
                  a += 1i \neq 1print(a, b)
               else:
                   a //= 2i \neq 1print(a, b)
           if a == b:
               return i
           else:
               while a < b:
                   a += 1i \neq 1print(a, b)
               return i
   def izravnaj(a, b):
       pass
   if _{\_name\_} == '_{\_main\_}.
       a, b = [int(x) for x in input("a b --> ");split()print(pretvori(a, b))
```
#### **Vislice**

```
#!/usr/bin/env python3
def to_hung(a, b):
   for ch in b:
       a = a.\text{replace}(ch, '')if len(a) == 0:
           return 'WIN'
   return 'LOSE'
a1 = 'HANGMAN'b1 = 'ABCDEFGHIJKL'
c1 = 'LOSE'a2 = 'BANANA'b2 = 'ABCDGHN'
c2 = 'WIN'a3 = 'RAINBOWS'b3 = 'RSIANBVOW'
c3 = 'WIN'print(to_hung(a1, b1))
print(to_hung(a2, b2))
print(to_hung(a3, b3))
```
#### **Horoskop**

```
#!/usr/bin/env python3
signs_dat = {'Oven':[('Marec', 21), ('April',19)],
             'Bik': [('April', 20), ('Maj', 20)],
             'Dvojčka': [('Maj', 21), ('Junij', 21)],
             'Rak': [('Junij', 22), ('Julij', 22)],
             'Lev': [('Julij', 23), ('Avgust', 22)],
             'Devica': [('Avgust', 23) ,('September', 22)],
             'Tehtnica': [('September', 23), ('Oktober', 23)],
             'Škorpion': [('Oktober', 24), ('November', 21)],
             'Strelec': [('November', 22), ('December', 21)],
             'Kozorog': [('December', 22), ('Januar', 19)],
             'Vodnar': [('Januar', 20),('Februar', 18)],
             'Ribi': [('Februar', 19), ('Marec', 20)]}
meses = {'Januar':1, 'Februar':2, 'Marec':3,'April':4, 'Maj':5, 'Junij':6,
         'Julij':7, 'Avgust':8, 'September':9, 'Oktober':10, 'November':11,
         ,→ 'December':12}
intervals = \{\}for x in signs_dat:
    y = signs_dat[x]
    a = \text{message}[y[0][0]]*100 + y[0][1]b = \text{message}[y[1][0]]*100 + y[1][1]intervals[x] = [a, b]print(intervals)
def vsebuje(m):
    for x in intervals:
        if intervals[x][0] \leq m \leq intervals[x][1]:
            return x
    return 'Kozorog'
mesec, dan = input('mesec dan -> ').split()
m = 100*meses[mesec] + int(dan)
znak = vsebuje(m)print(znak)
```
## **Monty Hall**

```
#!/usr/bin/env python3
import random
def monty_hall():
   doors = \{1, 2, 3\}n = random.random(1, 3)m = \text{random.random}(1, 3)if m == n:
       doors.remove(n)
       x = \text{random choice}(list(doors))else:
      x = next(iter(doors - {m, n})))doors = \{1, 2, 3\}y = next(iter(doors - {m, x})).return y == n
gain = 0for _ in range(1000):
   if monty_hall():
       gain += 1print(gain)
```